## e-Content Submission to INFLIBNET

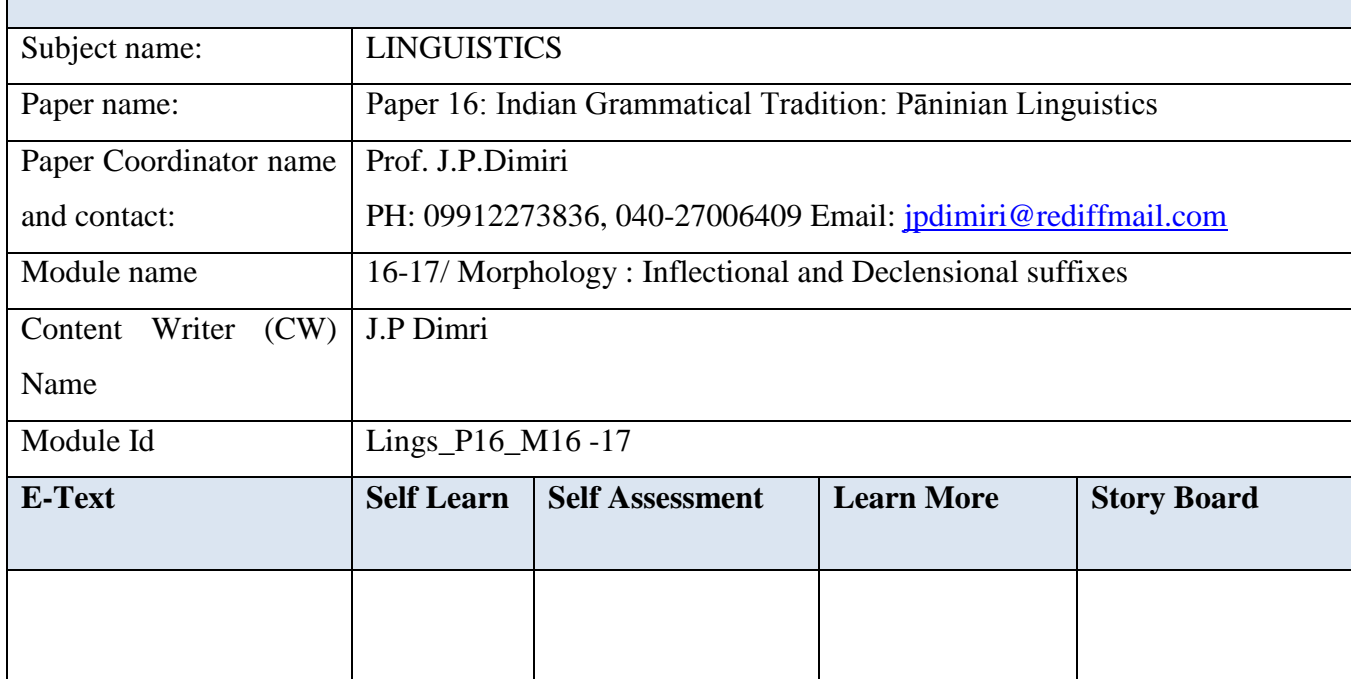

Indian Grammatical Tradition: Paninian Linguistics Module No.  $16 - 17<sup>1</sup>$ Morphology: Inflectional and Declensional suffixes

1.1. The  $3<sup>rd</sup>$ ,  $4<sup>th</sup>$  and  $5<sup>th</sup>$  adhyayas of the Astadhyayi contain affixes. Five types of auffixes are there: (1) sUP, (2) tiN, (3) strīpratyaya, (4) kṛt and (5) taddhita. Pratyāhāras 'sUP' and 'tiN' denote inflectional suffixes. 'sUP' suffixes are declensional suffixes and 'tiN' suffixes are conjugational suffixes. Suffixes termed strīpratyaya are feminine formation suffixes. ) kṛt and taddhita suffixes are derivational or word formation suffixes. kṛt suffixes are also called primary derivational suffixes and taddhita suffixes are called secondary derivational suffixes. In the following modules, we shall discuss inflectional, derivational and feminine formation suffixes.

2.1 We shall first discuss the "sUP" suffixes. As it was explained in previous modules that the pratyāhāra 'sUP' denotes all the nominal declensional endings of Sanskrit, Note that, when a nominal stem or base is used in a sentence, it has to compulsorily take a case suffix, so that it becomes a fully formed word to be used in a sentence. Pānini defines a pasa as 'suptinantam padam  $(1.4.14)$ " "That which ends in 'sUP' or 'tiN' is a pada". A pada should be sued in a sentence is also supported by the traditional saying: "apadam na prayuñita (a non-word (apada) should not be used)". It may be noted that a case form in Sanskrit simultaneously denotes the

 $\overline{a}$ 

<sup>&</sup>lt;sup>1</sup> These modules are based on the 9<sup>th</sup> chapter of Paninian linguistics by P. S. Subrahmayam, 1999.

numbers: singular, dual, and plural and three genders: masculine (pullinga), feminine (strīlinga) and neuter (napumsakalinga). The genders are natural, for example- animals and people are normally masculine or feminine as per their sex, but most of the words just belonging to a particular gender on the basis of their endings or on a rather arbitrary basis. Note that words in Sanskrit must be learned with their proper gender. The chart below gives 'sUP' suffixes:

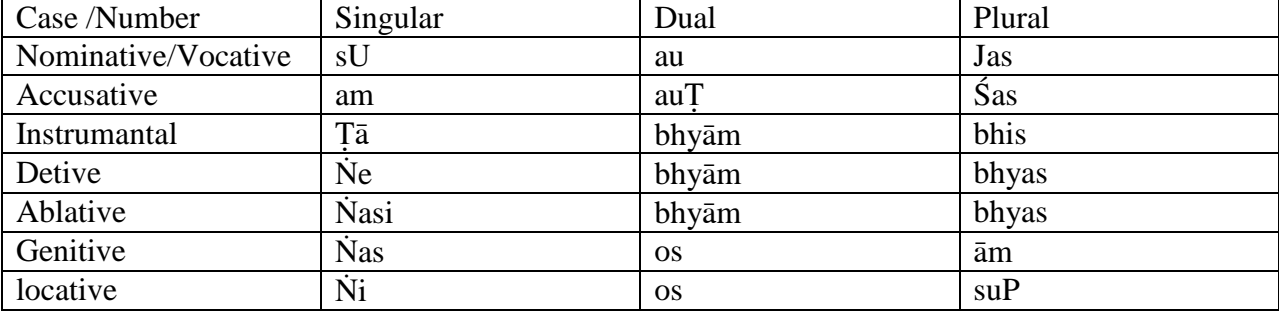

 Note that the "sUP" suffixes are divided into seven groups which stand for seven cases respectively. Each group has three numbers: singular (ekavacana), dual (dvivacana) and plural (bahuvacana). These 'sUP' suffixes are listed in the sūtra: "svaujas-amautchas-tābhyāmbhisnebhyāṃbhyas-ṅasibhyāṃbhas-ṅasosām-ṅyossup (4.1.2)." This sūtra states that the affixes su au Jaś am au T Śas Tā bhyām bhis Ne bhyām bhyas Nasi bhyām bhyas Nas os ām Ni os and suP are introduced after expressions ending in feminine suffixes  $N\bar{I}$ , ap and a pratipadika (a nominal stem or base). These twenty-one suffixes are the declensional endings of Sanskrit divided into seven triplets. These suffixes denoted by 'sUP' are taken one by one have the ekavacana (singular), dvivacana (dual) and bahuvacana (plural) to denote them respectively. These numbers are assigned to 'sUP' triplets by sūtra "tānyekavacanadvivacanabahuvacanānyekas ah  $(1.4.102)$ and supah (1.4.103). These sutras state that the suffixes denoted by the pratyahara 'sUP' taken one-by-one have the the ekavacana (singular), dvivacana (dual) and bahuvacana (plural) respectively. Further the sūtra 'vibhaktisca (1.4.104) states that each set of three triplets has a vibhakti (case ending) to denote it. The seven vibhaktis are traditionally distinguished by the first seven ordinal numbers in Sanskrit. These vibhaktis are listed below with their Sanskrit name along with their corresponding names in English with their some main functions.

- 1. prathamā vibhakti (first), Nominative, naming, subject, object or direct object case.
- 2. dvitīyā vibhakti (second) Accusative, direct object case.
- 3. tṛtīyā vibhakti (third) Instrumental, agentive or subject case.
- 4. caturthī vibhakti (fourth) dative, indirect object.
- 5. pañcamī vibhakti (fifth) ablative, source case.
- 6. ṣaṣṭhī vibhakti (sixth) genitive, possessive/partative case
- 7. saptamī vibhakti (seventh) locative, location case.

Vocative case takes the pratham vibhakti. The following sentence demonstrates the use of these seven cases. The example is taken from Devavant Pravesik a pg-56. The number after the words denotes the case.

Daśarathasya(6) vacanaṃ(2) śrutvā nagarān(5) niḥsṛtya lakṣamaṇena(3) sahehāgatya dharmāya(4) vane(7) vasati rāmaḥ(1).

Having heard Dasaratha's(6) word(2) and having come out from the city(5) and having come here with Laksamana(3),  $R\bar{a}$ ma(1) lives in the forest(7) for the sake of dharma (righteousness).

2.2 'sUP' suffixes are added to the pratipadika 'nominal stem'. The following two sutras define the term prātipadika: arthavadadhāturapratyayah prātipadikam  $(1.2.45)$ . The sūtra states that a prātipadika is one that is meaningful but is not a root, a suffix nor one that ends in a suffix. The next sūtra which defines the prātipadika is: "kṛttaddita samāsāśca" (1.2.46). The sūtra states states that a primary derivative, a secondary derivative and a compound is also a "prātipadika". Note a "prātipadika" is eligible to take a feminine suffix, a taddhit suffix and a case suffix.

3.1 Let us now examine these 21 case suffixes along with their substitutes. Addition of these suffixes will be explained with examples following the derivational methodology of Pānini.

3.2 First case singular suffix "sU" : "U" of suffix "sU" is termed as "it" by 1.3.2 and what is termed as 'it' is dropped by 1.3.9. So what is remaining of suffix 'sU' is 's'. Suffix 's' occurs after different types of nominal stems. For example - rāma+'sU'. 'U' is dropped. rāma + s  $\rightarrow$  $s \rightarrow$  'rU' by 8.2.66. 'U' of 'rU' is dropped. rāma + r  $\rightarrow$  r  $\rightarrow$  visarga (h) by 8.3.15. We get the nominative singular form of 'prātipadika' rāma - rāmah. Nominative singular of nouns ending in short 'a' like 'deva' 'nara' 'krsna' etc will be derived just like rāma. Similarly 'pati +'sU'  $\rightarrow$  pati  $+ s \rightarrow$  pati +rU  $\rightarrow$  pati + r  $\rightarrow$  pati +h = patih (lord). 'v $\bar{a}$ yu' + 'sU' $\rightarrow$  v $\bar{a}$ yu + 's'  $\rightarrow$ 'v $\bar{a}$ yu' + "rU" $\rightarrow$  "vayu" + "r"  $\rightarrow$  "vayu" + "h"  $\rightarrow$ "vayuh" (wind) etc. Note that the "s" of suffix "sU" undergoes morphophonemic changes like any word final "s".

The suffix 'sU' has three substitutes (1) deletion i.e. substitution by  $\phi$  (zero) (2) – 'am' (3) -adD. Let us now examine the case of these three substitutes:

3.4 Deletion of "sU" takes place after a nominal stem ending in (1) a consonant. For example- "marut" +  $\text{``sU''} \rightarrow \text{``marut''} + \text{``s} \rightarrow \text{``marut''} + \phi \rightarrow \text{``marut''}$  (wind) (2) or in feminine suffixes-'Nī' and 'āp'. For example- 'gaurī' + 'sU'  $\rightarrow$  'gaurī' + 's'  $\rightarrow$  'gaurī' +  $\phi \rightarrow$  'gaurī' (name), ramā  $+$  'sU'  $\rightarrow$  ram  $\bar{a}$  + 's'  $\rightarrow$  ram  $\bar{a}$  +  $\phi$   $\rightarrow$  ram  $\bar{a}$ . In these cases, 'sU' (s) is dropped by the sultra "halṅyābbhyo dīrghāt sutisyapṛktaṃ hal (6.1.88)". the sūtra states that the nominative or first singular suffix 'sU' is dropped after a stem ending in pratyāhāra 'haL' (all consonants) or the long vowel of feminine suffix  $\overleftrightarrow{N}$  and  $\overleftrightarrow{a}$  and the consonant 't' of ' of 'tiP' and 's' of 'siP' when the vowel in these suffixes is lost',  $(3)$  after a neuter stem ending in any sound other than 'a'. For example- 'dadhi' + 'sU'  $\rightarrow$ dadhi + $\phi \rightarrow$  dadhi (curd) by "svamornapumsakāt (7.1.23)". The sūtra states that "after a neuter stem, first singular 'sU' and second singular suffix 'am' are dropped. (4) after the stem adas (- that). Here the stem final 's' of 'adas' is replaced by 'au' by the same sutra which deletes 'sU' "adasa au sulopah  $(7.2.107)$ ". 'd' of ada(s) is replaced by 's' by "tadoh sah sāvanantayoh  $(7.2.106)$ ", we get from 'asau' – 'that man or woman'.

3.5 'sU' is replaced by '-am' (1) after a neuter stem ending in 'a'. For example –  $\tilde{n}$  and  $+$  'sU'.  $\text{``sU''}$  is replaced by am by "atom (7.1.24)". The substitute in place  $\text{``atm''}$  is the substitute in place of 'sU' of first case singular am '-am' of the second case singular. jñāna + am  $\rightarrow$  jñānam pūrvarūpa (preceding vowel is the single substitute for  $a+a$ ) for  $a+a$  by "ami pūrvah (6.1.107)". (2) "sU" is replaced by ami after pronominals yumad and asmad by "eprathamayoram  $(7.1.28)$ ". The sutra states that '–am' replaces  $4<sup>th</sup>$  case singular suffix 'Ne' and the suffixes of the first and second cases (nominative and accusative cases) after pronominals yumad (you) and asmad (we), yusmad  $+$  'sU', asmad  $+$ 'sU'. 'sU' is replaced by 'am' by the present surfra. yusmad  $+$  'am', asmad  $+$  am. Now yusm and asm are replaced by tva and aha respectively by "tvahau"

sau  $(7.2.94)$ ". The sutra states that the part upto  $-m$  of yusmad and asmad – is replaced by 'tva' and 'aha' respectively before 'sU'. Now purvarupa single substitute for 'a' of 'tva' and 'a' of "ad" and "a" of "aha" and "a" of "ad" by "atogune  $(6.1.97)$ " tvad + am, ahad+am. Now "d" of tvad and ahad is dropped by Sese lopah  $(7.2.90)$ . Now we have 'tva+am', 'aha+am'. pūrvarūpa single substitute for a +a of tva +am and aha +am by 6.1.107, we get the forms tvam (you) and aham (I).

3.6 substitute adD replaces 'sU' and second singular  $-\text{am}$ ' after datara etc five neuter pronominal stems by "adddatarādibhyaḥ pañcabhyaḥ (7.1.25)". for example- katara + 'sU'. Suffix 'sU' is replaced by adD  $\rightarrow$  katara + adD. D is dropped. katara + ad. Now 'a' of katara is dropped by 'teh  $(6.4.143)$ '. The sutra states that the zero  $(\phi)$  replaces the first syllable before an affix with marker D as 'it'. Katar +ad  $\rightarrow$  katarad. Finally 'd' is optionally changed to 't' by "vāvasāne  $(8.4.56)$ ". we get the forms katarad/katarat (of which).

3.7 Note that the first case (nominative) forms are all used as forms of vocative. No change takes place in dual and plural forms when they are used as vocatives. A word in vocative case is termed as "āmantrita" by "sāmantritam (2.3.48)". The sūtra states that "āmantrita" denotes the first case suffixes used in addressing (vocative). A word which is termed as "āmantrita" has the acute accent. So the vocative will have the acute accent. The changes that take place in vocative singular are:

(1) the consonant of the vocative singular i.e. the "s" of "sU" and "m" of "–am" are deleted after a stem ending in short vowel or in pratyāhāra 'e- $\dot{N}$ ' (e or o) by "enhrasvāt sambuddheḥ (6.1.69)". The sūtra states that a consonant of the vocative singular is dropped when a stem ends in a short vowel or in pratyāhāra 'e- $\dot{N}$ '. For example- he rāma + 'sU'  $\rightarrow$  he rāma + 's'  $\rightarrow$  rāma +  $\phi \rightarrow$  he rāma (o Rāma), he jñāna + 'sU'  $\rightarrow$  he jñāna +am, sU is replaced by –am by 7.1.24, he jñāna +am  $\rightarrow$  he jñāna (o knowledge). 'm' is dropped by 6.1.69.

(2) The final vowel of nominal stems of 'amba', 'akka' 'alla and the stems of the technical class called 'nadī' is shortened before vocative singular by "ambārthanadyohrasvaḥ (7.3.107)". he amba + 'sU'  $\rightarrow$  he amba + 's'  $\rightarrow$  he amba (o mother). 's' is dropped by 6.1.69. Similarly, he akka, he alla (o mother).

(3) the short vowel at the end of a stem is replaced by guna before a vocative singular by 'hrasvasya gunah (7.3.108). The sūtra states that 'guna' is the substitute in place of a short vowel before vocative singular. he hari + 'sU'. Guna for 'i' of hari by the present surfra. he hare + 's'  $\rightarrow$ he hare (o Hari). 's' is dropped by  $6.1.69$ .

4.1 First and second dual ending 'au' and 'auT', Pāṇini treats these two suffixes together as they have the same substitutes. The 'T' of the second case dual suffix is 'it', hence dropped. So what remains is '-au'. Examples, 'rāma' + 'au' /'rāma' + 'au $T \rightarrow$  'rāma' + 'au'. Vrddhi (-au) is the single substitute in place of 'a' of 'rama and –au by "vrddhireci  $(6.1.88)$ ", we get the form 'rāmau' (two Rāmas). nārī + au/au $\Gamma \rightarrow$ nārī + au  $\rightarrow$  'nāry' + 'au'. 'y' substitute in place of 'i' by ikoyanaci (6.1.77). 'nāry' + 'au'  $\rightarrow$ 'nāryau' (two women).

4.2 The substitute for '-au' are (1)  $\sin(2)$  '-am' (only after two stem, (3) '- $\bar{u}$ ' (only after one stem) and (4) single substitute by the long form of the preceding vowel.

4.3 Substitute 'Si' takes place (1) after a stem ending in the feminine '- $\bar{a}p$ ' by "auna  $\bar{a}pah$  $(7.1.18)$ ". For example- 'ram $\bar{a}$ ' + 'au'. '-au' is replaced by 'Si' by the present surfra. 'ram $\bar{a}$ ' + 'i'. "S" is "it", hence dropped. ram  $\bar{a}$  + "i"  $\rightarrow$  ( $\bar{a}$  + "i" = e) guna by  $\bar{a}$ d gunah (6.1.87)  $\rightarrow$  rame (two Ramās). (2) after a neuter stem  $\rightarrow$  for example, - jñāna + au  $\rightarrow$  jñāna + Śi by napuṃsakācca  $(7.1.18)$   $\rightarrow$  jñāna + 'i' (S is 'it' hence dropped). Single substitute guna for a+ i = e by 6.1.87. we get the form jñāne (two jñānas ).

4.4 '-am' is the substitute in place of suffix '-au'/ 'auT' after pronominals '-yusmad' and 'asamad'. "-yusmad' +"-au"/ "au $T'$ , "-asmad' + "-au"/ "au $T'$ . "-au"/ "au $T'$ " are replaced by "-am" by "neprathamayoram  $(7.1.28)$ ". 'yuṣmad' + 'am', 'asmad' + 'am'. 'yuṣm' and 'asm' are replaced by 'yuva' and 'ava' by "yuvāvau dvivacane (7.2.92)". The sūtra states that 'yuva' and 'ava' replace yusm and asm of the pronominal stems yusmad and asmad before a dual suffix 'yuva-ad +am,  $\bar{a}$ va-ad + am. pūrvarūpa 'single substitute for 'a+a  $\rightarrow$  a' by atogune 6.1.97'. 'yuvad +am,  $\bar{a}$ vad + am. Now '-d' is replaced by ' $\bar{a}$ ' by 'dvitīy $\bar{a}$ yam ca (7.2.87)'. The sutra states that before the second case suffixes, the '-d' of yusmad and asmad is replaced by ' $\bar{a}$ '. Before the first dual also "-d" of yumad and asmad is replaced by "prathamāyāśca dvivacane bhāṣāyām (7.2.88). 'yuvaā' + 'am', 'āvaā' + 'am', Dīrgha 'lengthening' of  $\bar{a}$ ' + 'a' by 'akaḥ savarṇe dīrghaḥ'  $(6.1.101)$ , we get the forms 'yuvām' (you two) and ' $\bar{a}v\bar{a}m$ ' (we two).

4.5  $\bar{u}$  is the substitute for 'au'/ 'auT' after the pronominal stem 'adas' (that) in all the three genders. For example- the derivation of the masculine form "amū" (those two) is as follows: 'adas' + 'au'/'auT'  $\rightarrow$  'adaa' + 'au'. 's' of 'adas' is replaced by 'a' by "tyadādīnāmah (7.2.102)". The sūtra states that the final sound of the stems of 'tyad' class of pronominals is replaced by 'a' before a case suffix, 'adaa' + 'au'. 'pūrvarūpa' for 'a' + 'a'= 'a'by 'atogune' (6.1.97). 'ada' + "au"  $\rightarrow$  single substitute "vṛddhi" -au for "a" + "au" by "vṛddhireci" (6.1.88)  $\rightarrow$  "adau". Now sūtra "adaso'serdādudomah" (8.2.80) applies. So we get amū. The present sūtra states that thw vowel after 'd' of the stem 'adas' is substituted by 'u' (short or long as per the underlying vowel) and also 'd' of 'adas' is changed into 'm'.

4.6 Single substitute for suffixes 'au'/ 'auT' and for the stem final short 'i' or 'u' is the corresponding long vowel of the preceding by "prathamayoḥ pūrvasavarṇaḥ (6.1.102). for example- kavi + au  $\rightarrow$  kavī (two poets), prabhu + au  $\rightarrow$  prabhū (two lords).

5.1 The first case plural suffix 'Jas'. Examples- rāma + Jas  $\rightarrow$  rāma + as (J is 'it', hence dropped). Dīrgha, lengthening of 'a' + 'a' by "prathamayoḥ pūrvasavarṇaḥ  $(6.1.102)$ "  $\rightarrow$  rāmās  $\rightarrow$  's' is replaced by 'rU' by "sasajuṣo ruḥ (8.2.66)  $\rightarrow$  rāmār ('U' is 'it' hence dropped)  $\rightarrow$  rāmāḥ (many Rāmas). Visarga is the substitute in place of "r" by "kharavasānayorvisarjanīyaḥ (8.3.15)"  $\rightarrow$  rāmāḥ. rājan + Jas  $\rightarrow$  rājan + as  $\rightarrow$  rājāns. 'a' before 'n' is lengthened by "sarvanāmasthāne" cāsambuddhau  $(6.4.8)$ " the sūtra states that the vowel which precedes the final 'n' is lengthened before a sarvanāmasthāna other than vocative singular. rājāns  $\rightarrow$  rājānrU $\rightarrow$  rājānr  $\rightarrow$  rājānaḥ (kings).

5.2 Suffix 'Jas' has five substitutes: (1) ' $\overline{Si}$ ' (2) ' $\overline{Si}$ '(3) 'aus' (4) LUK ( $\phi$ . zero) and (5) 'am'.

5.3 Substitute ' $\overline{51}$ ' takes place before a pronominal stem ending in a short ending in a short 'a' by 'jasah  $\sin$  (7.1.17). for example- sarva + Jas  $\rightarrow$  sarva + ' $\sin$   $\rightarrow$  ' $\sin$  is replaced by Jas by the present sūtra. sarva + 'i' (' $\acute{S}$ ' is 'it' hence dropped). Guna substitute for a+i=e by  $\bar{a}$ dgunah (6.1.87). we get the form sarve (all).

5.4 Substitute ' $Si'$  takes place after a neuter stem by "jaśsoḥ śiḥ (7.1.20)". The sūtra states that "after a neuter stem 'Jas' and 'Śas' are replaced by 'śi'. For example- 'jñāna' +'Jas'/Śas  $\rightarrow$ 'jñāna' + 'śi'. Jas /Śas are replaced by 'Śi' by present sūtra. Jñāna + i. Now āgama 'augment' 'nUM' is added by "napumsakasya jhalacaḥ (7.1.72)". The sūtra states that the augment 'nUM' is added to neuter stem ending in pratyāhāra "JhaL" or a vowel before a sarvanāmasthāna suffix. Jñāna +num + i (u and m are dropped)  $\rightarrow$  jñāna-n + i  $\rightarrow$  jñānāni. 'a' before 'n' is lengthened by 6.4.8. we get the form "jñānāni" (knowledges).

5.5 Substitute 'aus' occurs after 'aṣṭā'. '-aṣṭā' is a free variant of 'aṣṭan' (eight). 'aṣṭan' +Jas/Śas. Now ' $\bar{a}$ " in place of 'n' of 'aṣṭan' by "aṣṭan  $\bar{a}$  vibhaktau (7.2.84)". The sūtra states that long ' $\bar{a}$ ' is the substitute in place of 'n' of 'astan'. 'a' + 'a'  $\rightarrow$  is lengthened. 'astā' + Jas/ Śas  $\rightarrow$  Jas/ Śas are replaced by 'au\$' by "aṣṭābhya aus (7.1.21). aṣṭā+ au\$  $\rightarrow$  aṣṭā+ au (' \$' is 'it' hence dropped). vrddhi by  $6.1.88$ . We get the form 'astau' (eight).

5.6 Substitute LUK ( $\phi$ , zero) takes place after a number stem ending in 's' or 'n' by "sadbhyo luk  $(7.1.22)$ ". The sūtra states that "after a stem of 'saṭ' class 'Jas and Śas are replaced by LUK, i.e . by zero or deleted. For example- pañca + Jas/ $\hat{S}$ as. Jas and  $\hat{S}$ as are replaced by zero by the present sūtra. Pañca + $\phi$ . 'n' is dropped by 'nalopah prātipadikāntasya (8.2.7). we get the form pañca (five).

5.7 Substitute "am" takes place after pronominal stems yumad, asmad. yumad + Jas, asmad +Jas. Jas is replaced by '–am' by 'ne prathamayoram  $(7.1.28)$ . 'yusmad' + 'am', 'asmad' + 'am'. 'yuṣm' and 'asm' are replaced by 'yūya' and 'vaya' respectively by yūyavayan jasi(7.2.93)". The sūtra states that yusm and asm are replaced by 'yūya' and 'vaya' respectively before Jas. yūyaad + am, vayaad+ am. Deletion of 'd' by 'sese lopah (7.2.90) pararupa of a+a  $\rightarrow$  a by 'atogune  $(6.1.97)$ . yūya +am, vaya +am, a+a=a, pūrvarūpa by ami pūrvah  $(6.1.107)$ . we get the form yūyam (you, plural), vayam (we).

6.1 second case suffix singular '–am': the suffix '–am' has only two substitutes: (1) LUK ( $\phi$ , zero) and  $(2)$  'adD'. LUK takes place after a neuter stem ending in any sound other than 'a' by svamornapumsakāt (7.1.23), the sūtra states that LUK ( $\phi$ ) is the substitute in place of 'sU' am – 'am' after a neuter stem ending in any sound except stems ending in short vowel 'a'. For example- vāri + sU  $\rightarrow$  vāri +  $\phi$  (by 7.1.23)  $\rightarrow$  vāri (water). Similarly vāri + am  $\rightarrow$  vāri +  $\phi \rightarrow$  vāri  $(2<sup>nd</sup> singular).$ 

6.2 'adD is the substitute in place of 'sU' and am- 'am' after five pronominal stems beginning with Datara etc by "adddatarādibhyah pañcabhyah (7.1.25)". The five members are datara, ḍatama, itara, anya and anyatara. The first two ḍatara and ḍatama are suffixes associated with pronominal stems. For example, katara (the words ends in Datara) + am  $\rightarrow$  katara + adD by (7.1.25). katara+ ad (D is deleted)  $\rightarrow$  katara +ad  $\rightarrow$  final 'a' is deleted by 'teh' (6.4.143)  $\rightarrow$ katarad  $\rightarrow$  katarat. Final 'd' is optionally changed to 't' by vavasane (8.4.56). we get the forms – katarad/ katarat (which of two).

6.3 If a stem ends in consonant, suffix '-am' is added to the consonant. For example, bhubhrt + am  $\rightarrow$  bhūbhrtam. In case the stem ends in a vowel, normal sandhi rules apply. For example, rāma+am = rāmam (Rama accusative singular). pūrvarūpa sandhi for a+a = a (by ami pūrvah (6.1.107). Similarly nad $\bar{i}$  + am  $\rightarrow$  nad $\bar{i}$ m (river), pati+am – patim (husband), vadh $\bar{i}$ +am = vadhūm (bride) etc.

7.1 Second case plural suffix  $\hat{S}$ as : suffix  $\hat{S}$ as is found after stems, ending in consonants. For example- marut+ Sas (S is deleted)  $\rightarrow$  marut +as  $\rightarrow$  marutas  $\rightarrow$  s=rU, (U is deleted) by 8.2.66. marutar  $\rightarrow$  marutah. 'r' is replaced by visarga by 8.3.15. we get the form marutah 'winds'. Similarly, bhūbhr $t + Sa6 \rightarrow bh\bar{u}b$ htas bhubhtar bhubhtah.

7.2 Suffix 'Sas' has four substitutes (1) 'Si' (2) 'auS' (3) LUK ( $\phi$ ) and (4) single replacement by the corresponding long vowel of the stem final vowel. Substitute 1,2, and 3 of  $\hat{S}$ as behave exactly likethe suffix 'Jas'. See above 5.3 to 5.6.

7.3 Single substitute by the corresponding long vowel of the stem final vowel takes place after a stem ending in 'a' 'u' or 'r'. Here the preceding vowel of the stem and the following vowel 'a' of the  $\hat{S}$  as ( $\hat{S}$  is dropped) are replaced by the corresponding long vowel of the stem by "prathamayoh pūrvasavarnah (6.1.102) and the 's' of the suffix 'as' ( $\hat{S}$ as) is replaced by 'n' when the nominal stem is a masculine by "tasmācchaso naḥ puṃsi  $(6.1.101)$ ". The sūtra states that " "n" is the substitute in place of "s" of suffix "Sas" after the single substitute long vowelwhich replaces both the stem final 'aK' ('a', 'i', 'u' 'r' 'l') and initial vowel of the suffix Sas (i.e. 'a'). for example- hari +  $\sin \theta$  hari + as  $\rightarrow$  haris. Single long vowel of the preceding vowel is the substitute for the stem final vowel 'i' and vowel 'a' of the suffix  $\hat{S}$  as by 6.1.103. We get the form 'harīn (Haries – acc. pl), similarly vāyu +  $\hat{S}$ as  $\rightarrow$  vāyu +as  $\rightarrow$ vāyūs  $\rightarrow$  vāyūn (winds). In case of feminine stems, 's' is not replaced by 'n'. For example, dhenu +  $\sin \theta$  dhenu+as  $\rightarrow$  dhenu+s  $\rightarrow$ dhen $\bar{u}$ s - $\rightarrow$  dhen $\bar{u}$ r $\rightarrow$  dhen $\bar{u}$ h (cows).

7.4 Let us now derive the accusative plural of 'go' (cow). 'go' +  $\sin \theta$  'go' + 'as'. Now applies the sūtra 'autom sasoḥ  $(6.1.93)$ '. The 'sūtra' states that "the single substitute in place of stem final 'o' plus the vowel of '-am' and '- $\hat{S}$ as' (as) is long 'ā'. 'go' + 'a'  $\rightarrow$  'gā' + 's' by the present 'sūtra'. " gā' + 's'  $\rightarrow$  'gā' + 'rū'  $\rightarrow$  'gā' + 'r'  $\rightarrow$  gāh (oxen). Notice that in this case 's' has not been replaced by 'n' by  $6.1.103$ , as the surfa  $6.1.103$  allows the replacement of 's' by 'n' only after single replacement by the long counterpart of the preceding vowel and that is not the case here.

7.5 After pronominals 'yusmad and asmad, 'n' is the substitute in place of 'a' off suffix '-Sas' by "Saso na 7.1.29". 'yusmad' + 'Sas', 'asmad' + 'Sas'  $\rightarrow$  yusmad + as, asmad + as. ' $\bar{a}$ ' is the substitute in the place of 'd' of 'yuṣmad', 'asmad' by "dvitīyāyāṃ ca (7.2.87). The sūtra 'ā' replaces the sound 'yuṣmad' – 'asmad' before second suffix also. 'yuṣma $\bar{a}$ ' + 'as', 'asma $\bar{a}$ ' + "as". "a" +  $a' \rightarrow \bar{a}$  by 6.1.101. "yuṣmā" + "as", "asmā" + "as". Substitute "n" in the place of "a" of suffix '-as' by 7.1.29. 'yusmāns', 'asmāns'. Lopa  $(\phi)$  of final 's' by "samyogāntasya lopah (8.2.23). we get the forms "yuṣmān" (you; accus pl) and "asmān" (us; accus pl)

8.1 Third case singular suffix  $-$ Ta : the basic form of the suffix Ta is added to nominal stems ending in consonants, It is also added to some stems ending in vowels. For example, marut+  $Ta$ 

 $\rightarrow$  marutā (T is deleted) 'by wind'. nadī + Tā  $\rightarrow$  nadī +  $\bar{a}$   $\rightarrow$  nadyā (by river). Here 'y' is the substitute in place of 'i' by "ikoyanaci (6.1.77). go +  $\bar{a}$   $\rightarrow$  go + $\bar{a}$   $\rightarrow$  gava (by the cow). Here 'av' is the substitute in place of 'o' of 'go' by ecoyava value  $(6.1.78)$ .

8.2 Suffix  $\overline{\text{Ta}}$  has two substitutes: (1) ina, (2) 'na'.

8.3 substitute "ina" takes place after a stem ending in short "a" by "ṭā ṅasi ṅasāminātsyāḥ (7.1.12). the substitute in place of 'Ta', '-at' the substitute in place of 'Ta', '-at' is the substitute in place of Nasi  $(5<sup>th</sup>$  case singular) and '-sy $\bar{a}$ ' is the substitute in place of 'Nas' ( $6<sup>th</sup>$  case singular). For example- 'rāma' + Tā. Tā is replaced by 'ina' by the present sūtra. rāma  $+$ ina  $\rightarrow$ rāmena. Single substitute 'guna' for 'a' of the stem 'rāma' and 'i' of 'i' if the substitute 'ina' by 'ādguṇaḥ (6.1.87). Now 'ṇa' in the place of 'na' by 'aṭkupyāṅnumvyavāyepi (8.4.2), we get the form 'rāmeṇa' (by rāma). Similarly- deva +  $\overline{\text{ra}} \rightarrow$  deva + ina  $\rightarrow$  devena (by god).

8.4 Substitute "nā" takes place after a stem called "ghi" which is not feminine by "āṅo nāstriyām  $(7.3.120)$ ". The sūtra states that 'na<sup>"</sup> is the substitute in place of 'aN' (i.e. Ta) after a 'ghi' stem which is not in the feminine. For example- 'agni'  $+$  T $\bar{a}$ . T $\bar{a}$  is replaced by 'n $\bar{a}$ ' by the present sūtra. agni +n $\bar{a}$   $\rightarrow$  agninā (by fire).

9.1 Third case plural suffix – bhis  $\rightarrow$  example, for basic suffix – bhis. sakhi+ bhis  $\rightarrow$  sakhibhis  $\rightarrow$  sakhibhih (by /with friends), rājan +bhis  $\rightarrow$  rāja+bhis, 'n' is deleted by "nalopah" prātipadikāntasya (8.2.7) rājabhis  $\rightarrow$  rājabhih (by / with kings).

9.2 The suffix bhis has only one substitute  $-\text{a}$ is'. The substitute suffix  $-\text{a}$ is' takes place after a stem ending in a short 'a' by "atobhisa ais (7.1.9). The substitute that "-ais is the substitute in place of '–bhis' after a stem ending in a short 'a'. For example- rāma + bhis  $\rightarrow$  rāma + ais. ais is the substitute in place of bhis by the present sūtra. rāma + ais  $\rightarrow$  rāmais. vṛddhi for 'a' + ai  $\rightarrow$ 'ai' by 'vrddhireci (6.1.88) rāmais  $\rightarrow$  rāmaiḥ (by /with Rāma).

 $10.1$  Fourth case singular suffix Ne. Examples- Where basic case suffix Ne is not replaced, pitr  $+ \dot{\text{Ne}} \rightarrow \text{pitr} + e$  ( $\dot{\text{N}}$  is dropped)  $\rightarrow \text{pitr} + e$ , r is replaced by 'r' by ikoyanaci (6.1.77)  $\rightarrow \text{pitre}$  (to father). agni +  $\dot{N}e \rightarrow$  agni + e  $\rightarrow$  guna for the final vowel of agni by "ghnerniti 7.3.11". The sutra states that the final vowel of a 'ghi' class stem is replaced by guna before a 'nti' suffix. agni + e  $\rightarrow$  agne +e by the present substitute in place of 'e' of agne by 'ecoyava valid (6.1.78). agnay + e  $\rightarrow$  agnaye (to the fire).

10.2 The suffix 'Ne' has three substitutes  $(1) - \gamma a'$  (2) smai (3) 'am'.

10.3 The substitute '-va' takes place after a stem ending in a short 'a' by "Nervah  $(7.1.13)$ . The sūtra states that "in place of 'Ne' 'ya' is the substitute after a stem ending in a short 'a'. For example - rāma + 'Ne'. 'Ne' is replaced by 'ya' by the present sūtra. rāma + 'ya'  $\rightarrow$  rāmāya. 'a' of rāma is lengthened (dirgha) by "supi ca  $(7.3.102)$ .

10.4 The substitute "–smai" takes place after a pronominal stem (both masculine and neuter) ending in a short 'a' by sarvan $\bar{a}$ mah smai (7.1.14). The substitute that 'smai' is the substitute in place of 'Ne' after sarvanāma (a pronominal). For example – sarva + 'Ne'  $\rightarrow$  sarva +smai. 'smai' substitute in place of 'Ne' by the present substitutional (to all or to the whole).

10.5 The substitute '-am' takes place after pronominals yusmad and asmad by ne prathamayoram (7.1.28). yuṣmad + am, asmad + am. am in place of Ne by the present sūtra. yusm and asm are replaced by 'tubhya' and 'mahya' by "tubhyamahyau ṅayi (7.2.95)" tubhya-ad + am, mahya-ad + am. Pūrvarūpa single substitute for  $a + a \rightarrow a$  by "atogune (6.1.97). tubhyad + am, amhyad + am. 'd' is dropped by "sese lopah  $(6.1.97)$ . tubhya + am, mahya + am pūrvarūpa single substitute for  $a + a \rightarrow a$  by "ami pūrvaḥ (6.1.107). tubhya + am  $\rightarrow$  tubhyam, mahya + am  $\rightarrow$  mahyam.

11.1 Fifth case singular suffix 'Nasi' : Examples, where 'Nasi' is not replaced - marut + 'Nasi' marut + as  $\rightarrow$  'N' ans 'i' are deleted. marutas  $\rightarrow$  marutrU  $\rightarrow$  marutar  $\rightarrow$  marutah (from the air), " $\frac{\sinh 3x}{\sinh 3x}$  " $\frac{\sinh 3x}{\sinh 3x}$ "  $\frac{\sinh 3x}{\sinh 3x}$ " "irasar" "sirasah"(from the head).

11.2 The suffix 'Nasi' has four substitutes (1) '-at' (2) '-smat' (3) '-at' (4) single substitute with the preceding  $'e'$  or  $'o'$ .

11.3 The substitute '-at' takes place after a non-pronominal stem ending in a short 'a' by "ta nasi nasāminātsyāḥ (7.1.12)". For example, rāma + Nasi  $\rightarrow$  rāma + āt. āt for Nasi by the present sūtra. rāma+ āt  $\rightarrow$  rāmāt (from Rāma). Lengthening of a + ā by "akaḥ savarṇe dīrghaḥ (6.1.101)".

11.4 The substitute '–smat' takes place after a pronominal stem (both masculine and neuter) ending in a short 'a' by "nasinyoḥ smātsminau  $(7.1.15)$ ". The sūtra states that "-smāt and smin are substitutes in place of Nasi and NI respectively after a pronominal stem ending in a short 'a'. For example, sarva +Nasi  $\rightarrow$  sarva + smāt . smāt substitute in place of Nasi by the present subtra. sarvasmāt (from everything).

11.5 The substitute "–at" takes place after stems yuṣmad, asmad by "ekavacanasya ca (7.1.32)". The sūtra states that 'at' is the substitute in place of Nasi of 'yuṣmad' and 'asmad', 'yuṣmad  $+\dot{N}$ asi', 'asmad' +  $\dot{N}$ asi' $\rightarrow$  yusmad + at, asmad + at. '-at' is the substitute for 'Nasi' by the present sūtra. 'yuṣm-',' asm-' are replaced by 'tva' and 'ma' respectively by "tvamāvekavacane (7.2.97). The sūtra states that "tva" and "ma" are substitute for parts "yuṣm" and "asm" respectively. 'tava-ad + at', 'ma-da + at'. Single substitute for 'a' + 'a'  $\rightarrow$  'a' by 'atogune (6.1.97). tvad+at, mad +at . 'd' is deleted by' sese lopaḥ  $(7.2.90)$ ' tva + at, ma + at. Single pūrvarūpa substitute for "a" + "a"  $\rightarrow$  "a" by "atoguṇe (6.1.97)" we get the forms tvat (from you) and 'mat' (from me).

11.6 Single substitute 'e'/'o' for 'Nasi' ('e' / 'o' is the single substitute for  $6<sup>th</sup>$  case suffix ('Nas', also). Example- hari + 'Nasi'  $\rightarrow$  hari +as guna 'e' substitute in place 'i' of stem hari by gherniti  $(7.3.111)$  hari +as  $\rightarrow$  hare + as. single substitute 'e' for e +a of as by "nasi nasosca (6.1.110)". hare+ as  $\rightarrow$  hares  $\rightarrow$  harer  $\rightarrow$  haren  $\rightarrow$  visarga in place of 'r'  $\rightarrow$  hareh (from /of Hari).

12.1 Sixth case singular suffix Nas : Example, where basic suffix 'Nas' has no substitute. marut  $+$  Nas  $\rightarrow$  marut +as  $\rightarrow$  marutas $\rightarrow$  marutarU $\rightarrow$  marutar  $\rightarrow$  marutah (of air/wind).

12.2 The suffix 'Nas' has three substitutes: '-sya', 'as' and single substitute with preceding 'e' or  $^{\circ}$  o'.

12.3 The substitute "-sya" takes place after stem ending in a short "a" by "ṭā ṅasi ṅasāminātsyāḥ (7.1.12). For example, rāma +  $\text{Nas} \rightarrow$  rāma + sya, 'sya' substitute for Nasi by the present sūtra. 'rāmasya' (of Rāma).

12.4 substitute "–as" takes place after stems yuṣmad, asmad by "yuṣmadasmadbhyām ṅasoś  $(7.1.27)$ " The sūtra states that 'as' is the substitute in place of 'Nas' after stem 'yuṣmad' and 'asmad'. yusmad +as, asmad+as. 'as' substitute in place of 'Nas' by present sūtra. 'yuṣm' and 'asm' are replaced by 'tava' and 'mama' by 'tavamamau nasi' (7.2.96). The sūtra states that 'tava' and 'mama' are the substitute of 'yuṣm' and 'asm' respectively for 'Nas'. 'tava-ad + at', mama-ad + at'. Single pararūpa substitute for 'a' + 'a' $\rightarrow$ 'a' by 'atogune(6.1.97)'. 'd' is deleted by 'seselopaḥ' (7.2.90). tava + at, mama + at. Single substitute for 'a' + 'a'  $\rightarrow$  a by 'atogune'  $(6.1.97)$ . we get the form 'tava' (of you) and mama (of me).

12.5 Single substitute 'e' or 'o' in place of 'Nas', see above 11.6. The process is similar to that of 'Nasi'.

13.1 Sixth case plural suffix '-am' : Basic suffix '-am' where there is no substitute and no augment is added. Examples, bhūbhr $t + \bar{a}m \rightarrow b$ hūbhr $t\bar{a}m$  (of kings). Basic suffix '- $\bar{a}m$ ' also occurs after stems ending in a long vowel other than a feminine suffix. For example- go +  $\bar{a}$ m  $\rightarrow$ gavām (of cow). '–av' substitute in place of 'o' by "ecoyavāyāvaḥ (6.1.78). senāni + ām  $\rightarrow$ senānyām (of leaders). 'y' substitute in place of 'i' by 'ikoyaṇaci (6.1.77)".

13.2 Sixth case plural suffix '-am' has only onesubstitute 'akam' which comes after stems yumad, asmad by "sāma ākam(7.1.33)". The sūtra states that "ākam" is the substitute in place of 'ām' after 'yuṣmad' and 'asmad'. 'yuṣmad'+ 'am', 'asmad' + 'am'. Deletion of 'd' by 'śeṣe lopaḥ (7.2.90)', 'yuṣma' + 'ām' and 'asma' + 'ām' $\rightarrow$  'yuṣm' + 'sUT' + 'ām', 'asma' + sUT+ ' $\bar{a}$ m', Augment 'sUT' by 'amisarvan $\bar{a}$ mnah suT' (7.1.52). The sūtra states that augment sUT is added to '-am' after a pronominal stem ending in  $a/\overline{a}$ . 'yusma+ s +  $\overline{a}m$ ', 'asma + s +  $\overline{a}m$ '. U and T are deleted. Now substitute ' $ākam$ ' is in place of ' $s\bar{a}m$ ' by 7.1.33. 'yuṣma +  $\bar{a}kam$ ', ' $asma +$  $\bar{a}$ kam"  $\rightarrow$  yuṣmākam (of you), asmākam (of us). Lengthening of a +  $\bar{a}$   $\rightarrow$   $\bar{a}$  (akaḥ savarṇe dīrghaḥ 6.1.101).

13.3 The augments (āgama) are added to the suffix "-ām" under certain conditions. These augments are placed before '-ām' as per the applicational rule "ādyantau ṭakitau (1.1.46)". The rule states that an augment marker with 'T' is added before and augment marked with 'K' is added after.

13.4 The augment 'sUT' is inserted before suffix  $\bar{a}$ m after a pronominal stem ending in 'a/ $\bar{a}$ ' by "ami sarvanāmah sUT (7.1.52)." For example, 'sarva' + 'am'  $\rightarrow$  'sarva' + 'sUT' + 'am'  $\rightarrow$ "sarva" + "s" + " $\bar{a}$ m"  $\rightarrow$  "sarve"+ "s $\bar{a}$ m". "a" of stem sarva is replaced by "e" by "bahuvacane jhalyet (7.3.103). The sūtra states that "e; is the substitute in place of a nominal stem ending in a short "a" before a plural suffix beginging with the pratyāhāra JhaL (all consonants other than nasals)". Sarve + sām  $\rightarrow$  sarvesām (of all). 's' of sām is changed to 's' by " $\overline{\text{ad}}$ eśapratyayayoḥ (8.3.59).

13.5 The augment 'nUT' is inserted after a non-pronominal stem ending in-

(i) a short vowel. Augment 'nUT' ia added by sūtra "hrasvanadyapo nuṭ  $(7.1.54)$ ". The sūtra states that augment 'nUT' is inserted before the sixth case plural suffix ' $\bar{a}$ m' after a nominal stem ending in a short vowel, after the technical class called "nadī" and after the stem ending in thefeminine suffix denoted by ' $\bar{a}p$ '. For example- deva +  $\bar{a}m \rightarrow$  deva +  $nUT + \bar{a}m \rightarrow$  deva+ n+ ām devānām (of Gods). Lengthening of "a" of the stem " deva" by "nāmi (6.4.3). The sūtra states that a stem final vowel is lengthened before suffix "-ām".

(ii) nUT is inserted after the stem of the technical class called 'nadī'. For example- nadī +  $\bar{a}m \rightarrow$ nadī + nUT +  $\bar{a}$ m  $\rightarrow$  nadī + n +  $\bar{a}$ m  $\rightarrow$  nadīnām (of rivers).

(iii) "nUT" is inserted after a stem ending in a feminine noun denoted by "āp". For example- mālā  $+\bar{a}m \rightarrow m\bar{a}l\bar{a} + nUT + \bar{a}m \rightarrow m\bar{a}l\bar{a} + n + \bar{a}m \rightarrow m\bar{a}l\bar{a}n + \bar{a}m \rightarrow m\bar{a}l\bar{a}n\bar{a}m$  (of garlands). (iv) "nUT" is inserted after a stem called "ṣaṭ" by "ṣaṭcaturbhyaśca (7.1.55). For example- saptan +  $\bar{a}$ m  $\rightarrow$  saptan + nUT +  $\bar{a}$ m  $\rightarrow$  saptan +n +  $\bar{a}$ m  $\rightarrow$  'n' of 'saptan' is deleted by "nalopaḥ prātipadikāntasya (8.2.7). 'sapta+ n + ām'  $\rightarrow$  saptanām (of seven). Lengthening of 'a' of 'saptan' by 'nāmi'  $(6.4.3)$ .

14.1 Seventh case singular suffix  $'Ni'$ : Examples- of the basic suffix where no substitute occurs. rāma + ' $\text{Ni'} \rightarrow \text{rāma} + \text{'i'}$ .  $\text{N}$  is deleted.  $\rightarrow \text{rāma} + \text{i} \rightarrow \text{rāme}$  (in Rāma). Guna substitute for a + i  $\rightarrow$  e by "ādgunah (6.1.87). bhūbhrt +  $\dot{N}$ i  $\rightarrow$  bhūbhrt+ i bhūbhrti.

14.2 Suffix 'Ni' has three substitutes-  $(1)$  '-smin'  $(2)$ '- $\bar{a}$ m'  $(3)$  '-auT'.

14.3 The substitute "-smin" takes place after a pronominal stem (both masculine and neuter) ending in a short 'a' by "nasinyoḥ smāt sminau (7.1.15). For example- sarva + ' $\text{Ni'}\rightarrow$  sarva + smin  $\rightarrow$  sarvasmin. 'Ni' is replaced by '-smin' by the present surface.

14.4 The substitute "-smin" takes place (i) after a stem of technical class called "nad", (ii) after a stem ending in 'āP' and (iii) after a verbal noun ending in the root 'nī' by "nerāmnadyāmnībhyaḥ (7.3.116). The sūtra states that  $\bar{a}$ m is the substitute in place of suffix 'N<sub>I</sub>' after a stem of nad<sub>I</sub> class, after a stem ending in '- $\bar{a}P$ ' and after a verbal noun ending in root 'n $\bar{i}$ '. Example- nad $\bar{i}$  + " $\overrightarrow{N}$ "  $\rightarrow$  nad $\overrightarrow{I}$  +  $\overrightarrow{a}$  m.  $\overrightarrow{a}$  m.  $\overrightarrow{a}$  m in the place of 'N<sub>1</sub>' by the present rule. "nad<sub>1</sub>' + ' $\overrightarrow{a}$ m'  $\rightarrow$  nady $\overrightarrow{a}$ m ( in the river). 'y' substitute in place of 'ī' of 'nadī' by 'ikoyaṇaci (6.1.77). ramā ' $N\bar{i}$ '  $\rightarrow$  ramā +ām. 'Nī' is replaced by 'ām' by the present rule. Augment '-yaī' is inserted before 'ām' by 'yāḍāpaḥ (7.3.113). The sūtra states that "after a stem ending in ' $\bar{a}p$ ', a nit suffix takes the augment 'y $\bar{a}T$ '. ramā +yā $T + \bar{a}m \rightarrow$ yamā +yā +ām  $\rightarrow$ rāmāyām ( in Ramā). Lengthening of 'ā' (of yā) and 'ā' (of ām) by "akaḥ savarṇe dīrghaḥ (6.1.101)". senā-ni + ' $\text{Ni'} \rightarrow \text{senā-ni} + \text{ām} \rightarrow \text{senānyām}$  (in the leader of the army). 'y' in place of ' $\bar{i}$ ' (of 'n $\bar{i}$ ') by 'ikoyanaci (6.1.77).

14.5 The auT takes place after a stem ending in 'i' or 'u' which does not belong to 'nadī' or 'ghi' class by 'aut  $(7.3.118)$ . The sūtra states that auT is the substitute in place Ni a stem which belongs neither to the nadī class nor to the ghi class. For example- sakhi  $+ Ni$ . 'Ni' is replaced by au T by the present sūtra. Sakhi + au T  $\rightarrow$  sakhi au (T is deleted)  $\rightarrow$  sakhyau (in the friends). 'y' in the place 'i' by 'ikoyaṇaci (6.1.77). Hari +'Ni' $\rightarrow$ Hari + au T $\rightarrow$  Hari + au. The sūtra "acca gheh  $(7.3.119)$ " replaces 'Ni' by 'auT' and simultaneously the stem final 'i' (of Hari) by short vowel 'a'. Hari + au  $\rightarrow$  harau (in Hari). Vriddhi of a+a=au by "vrddhireci (6.1.88). Similarly, bhānu +au  $\rightarrow$ bhānau (in the sun).

15.1 It may be noted that some case suffixes have no substitutes. For example, suffix '-bhyam' of  $3^{\text{rd}}$ ,  $4^{\text{th}}$  and  $5^{\text{th}}$  case dual has no substitutes. Example, 'rāma' + 'bhyām'  $\rightarrow$  rāmābhyām. Lenthening of 'a' of the stem by "supi ca (7.3.102).

15.2 The 6<sup>th</sup> and 7<sup>th</sup> case dual suffix 'os' has no substitute. Example: rāma+ os  $\rightarrow$  rāme + os. 'e' in place of the stem 'rāma' by "osica (7.4.104). rāme + os  $\rightarrow$  rāmay + os. ay in the place of 'e' by "ecoyavāyāvah (6.1.78). rāmay + os  $\rightarrow$  rāmayos  $\rightarrow$ rāmayor $\rightarrow$  rāmayor  $\rightarrow$  rāmayoh (of two Rāmas).

15.3 The 7<sup>th</sup> case plural 'sup' has no substitute. For example- "rāma' + 'suP'  $\rightarrow$  'rāma' + 'su'  $\rightarrow$ 'rāme' + 'su'. 'e' in the place of 'a' of the stem by "bahuvacanejhalyet (7.3.103). 'rāme' + 'su' $\rightarrow$ rāmeṣu. 's' is replaced by 'ṣ' by 'ādeśapratyayoḥ (8.3.59).

15.4 The  $4<sup>th</sup>$  and  $5<sup>th</sup>$  case plural suffix bhyas and  $6<sup>th</sup>$  case plural suffix '-am' have no substitutes except when these suffixes are attached to yusmad and asmad.  $4<sup>th</sup>$  case plural suffix 'bhyas' after these stems is replaced by 'abhyam' by "bhyaso bhyam  $(7.1.30)$ " and  $5<sup>th</sup>$  case one by '-at' by "pañcamyā at  $(7.1.31)$ . For example- 'yuṣmatad' + 'bhyas', 'asmad' + 'bhyas'. '-bhyas' is replaced by 'abhyam', 'yuṣmad' + 'abhyam', 'asmad' + 'abhyam'. ad (Ti portion) is deleted by "'seṣa lopaḥ (7.2.90). "yuṣm' + 'abhyam'  $\rightarrow$  yuṣmabhyam (for you). 'asm' + 'abhyam'  $\rightarrow$ asmābhyam (for us). 'yuṣmad' + 'bhyas', 'asmad' + 'bhyas'.  $(5<sup>th</sup> case plural)$ ' at' is the substitute in place of 'bhyas' (by 7.1.31). yuṣmad' + 'at', 'asmad' + 'at'. 'yuṣm' and 'asm' are replaced by 'tva' and 'ma' by "tvamāvekavacane  $(7.2.97)$ . 'tva-ad' + 'at', 'ma-ad' + 'at'. Deletion of 'Ti' portion (i.e. 'ad') by "'sese lopaḥ (7.2.90)". 'tva' + 'at'  $\rightarrow$  'tvat' (from you), 'ma' + 'at'  $\rightarrow$  'mat' (from me). "a" + "a" = "a" by "atogune (6.1.97).  $6<sup>th</sup>$  case plural suffix "-am" is replaced by "akam" afte 'yusmad' and 'asmad' by 'sāma ākam'  $(7.1.33)$ . 'yuṣmad' + 'ākam', 'asmad' + 'ākam'. 'Ti' portion (i.e. 'ad') is deleted by "'seṣe lopaḥ (7.2.90)". 'yuṣm' + 'ākam'  $\rightarrow$  'yuṣmākam' (of your), 'asm' + ' $\bar{a}$ kam'  $\rightarrow$  'asmākam' (of us).

16.1 It may also be noted that five case suffixes, namely  $1<sup>st</sup>$  case singular '-sU', dual '-au', plural '-Jas', 2<sup>nd</sup> case singular suffix '-am' and dual '-auT' are called sarvanāmasthāna after a non-neuter stem and also the substitute '- $\tilde{S}i$ ' of 1<sup>st</sup> and 2<sup>nd</sup> case plural after a neuter stem by "ṣaḍnapuṃsakasya(1.1.83) " and "śi sarvanāmasthānam(1.1.42)". Some stems undergo some changes before the sarvanāmasthāna suffixes.

For example-

 $(i)$  a stem ending in 'n' lengthens its penultimate vowel 'a' before a sarvan $\bar{a}$ masth $\bar{a}$ na suffix other than  $1<sup>st</sup>$  case suffix 'sU' used in the vocative by "sarvanamasthane ca sambuddhau (6.4.8). For example, 'rājan' + 'sU' $\rightarrow$  'rājan' + 's' $\rightarrow$  lengthening of the penultimate vowel of the stem by 6.4.8. "rājans" + "s"  $\rightarrow$  "rājāns". Deletion of "s" and "n" by 6.1.68 and 8.2.7 respectively. We get the form 'rājā'

(ii) 'r' at the end of a stem before a sarvanamasthana suffix undergoes 'guna' change. For example, 'pitr' + 'au'  $\rightarrow$  pitarau (fathers). Guṇa for 'r' by " rtonisarvanāmasthānayoḥ (7.3.110)".

17.1 Summary : Here an attempt has been made to analyse the case suffixes (declensional suffixes) of Sanskrit as per Pāṇini. These suffixes are represented by the pratyāhāra 'sUP'. The chart below shows the basic "sUP" suffixes with substitutes (the chart has been taken from 'Pāṇinian Linguistics with minor corrections). The cases are cited by numbers:

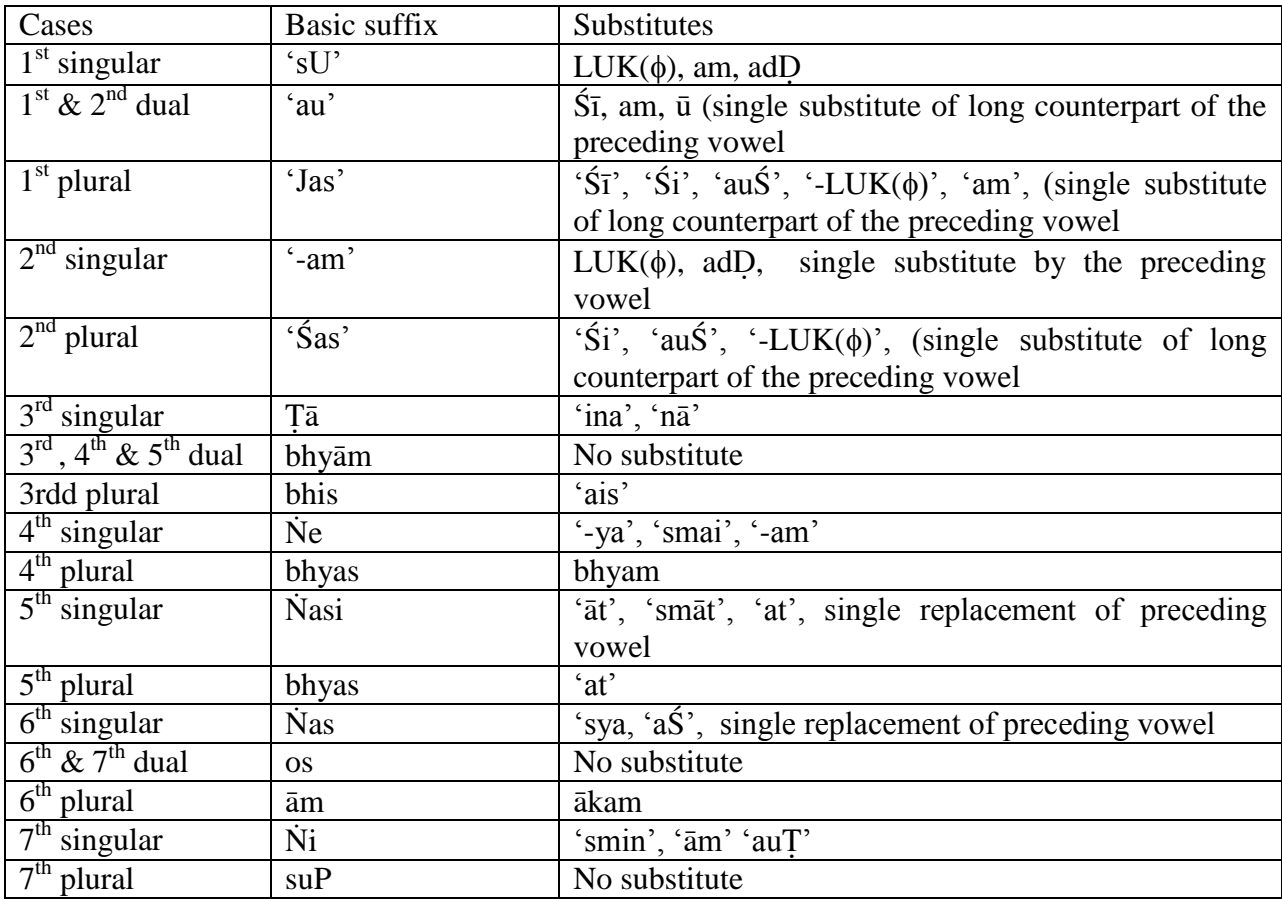

Just as illustration, below the declination of masculine, feminine and neuter stems are given: Masculine stem ending in 'a': rāma

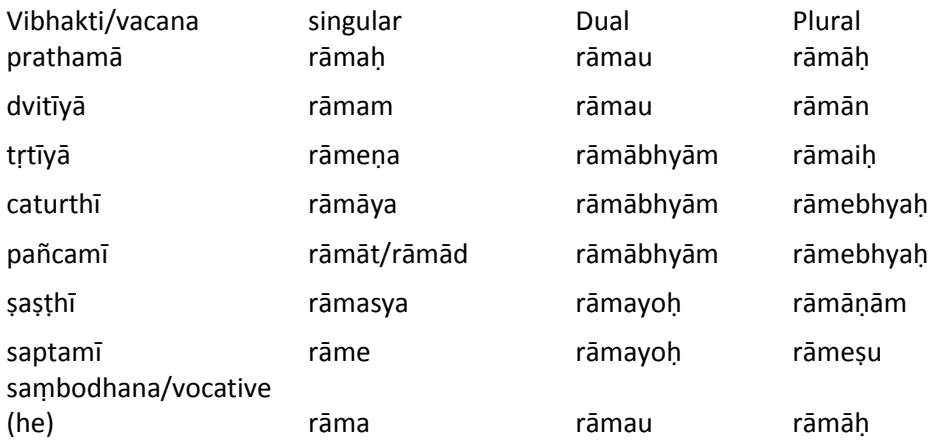

Femanine stem ending in  $\alpha$ , rama:

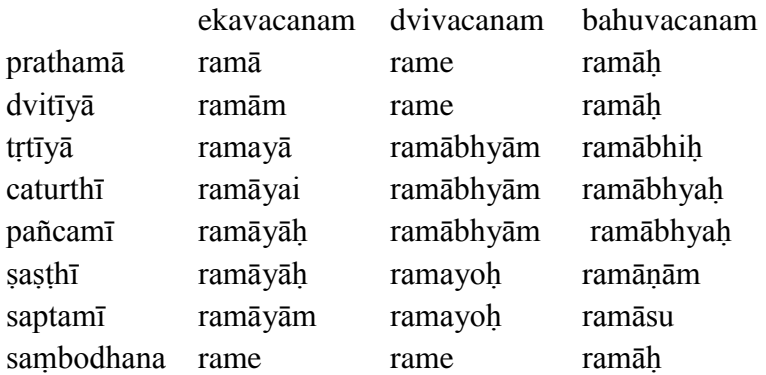

Neuter stem ending in 'a', jñāna:

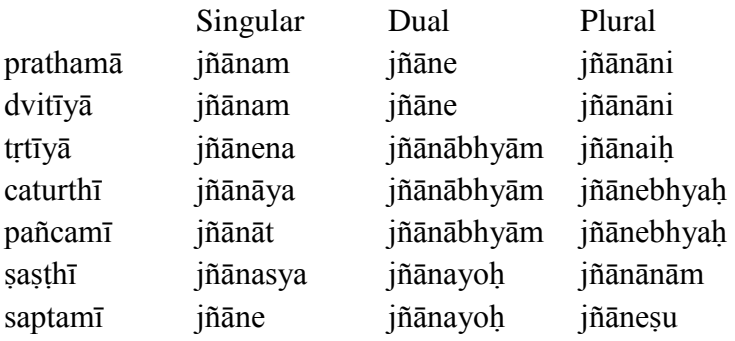

18.1 Students are adviced to go through the  $9<sup>th</sup>$  chapter of Paninian linguistics on case inflection. Also the  $10^{th}$  chapter on derivation system of the astadhyavi of Panini vol 1 by Ramanath Sharma and also Devavāṇīpraveśikā of Robert P. Goldman and Sally J Sutherland.

19.1 Glossary:

sUP - pratyāhāra sUP denotes all the basic suffixes

tiN- pratyāhāra tiN denotes all the basic finite verb suffixes both parasmaipada (active) and ātmanepada (medio-passive)

kṛt – primary derivational suffixes

taddhita – secondary derivational suffixes

strīpratyaya- feminine formation suffixes

vibhakti – case endings(personal endings of verbs are also called vibhakti.

vacana - Number

ekavacana – singular number

dvivacana – dual number

bahuvacana - plural number

prātipadika – nominal stem

 $ghi - A$  nominal stem that ends in a short 'i' or 'u'except sakhi – 'friend' and pati- 'husband' nadī - A feminine stem ending in  $i'$ ,  $i''$ ,  $u'$  or  $\overline{u}$  with certain exceptions.

20.1 Assignments

- 1. Write out the paradigm of 'nara' (masculine), 'mālā' (feminine) and 'grha' (neuter).
- 2. Define the term sarvanāmasthāna.
- 3. What way the vocative is different from nominative?
- 4. Give the derivation of Instrumental plural of stems- deva (deva + bhis), latā (latā + bhis), and vāri (vāri +bhis)
- 5. Match the basic case suffixes and the cases to which they are attached.

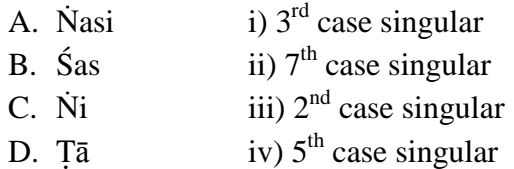

- 6. List the basic case suffixes which do not have substitutes
- 7. Which basic suffixes are replaced by substitutes –at and -ākam
- 8. Does your mother tongue have system of case? If yes, describe it.
- 21.1 Source Materials and Recommended Readings:
	- 1. Subhramanyam P. S. Pāninian Linguistics, Tokyo University of Foreign Studies, 1999.
	- 2. Sharma, Ramanath, Astādhyāyī of Pānini. Vol. I, Munshiram Manoharlal, 1987
	- 3. Vaiyākarana Siddhantakaumudi of Bhattoji Dīksita,
	- 4. Laghusiddhāntakaumudi of Varadarājā.
	- 5. Goldman. Robert P and Sally J. Sutherland. Devavānīpraveśikā. University of California, Berkeley, 1987
	- 6. Abhyankar. K.V and Shukla. J.M.A Dictionary of Sanskrit Grammar. Oriental Institute. Baroda, 1977